## Калибровка ВС

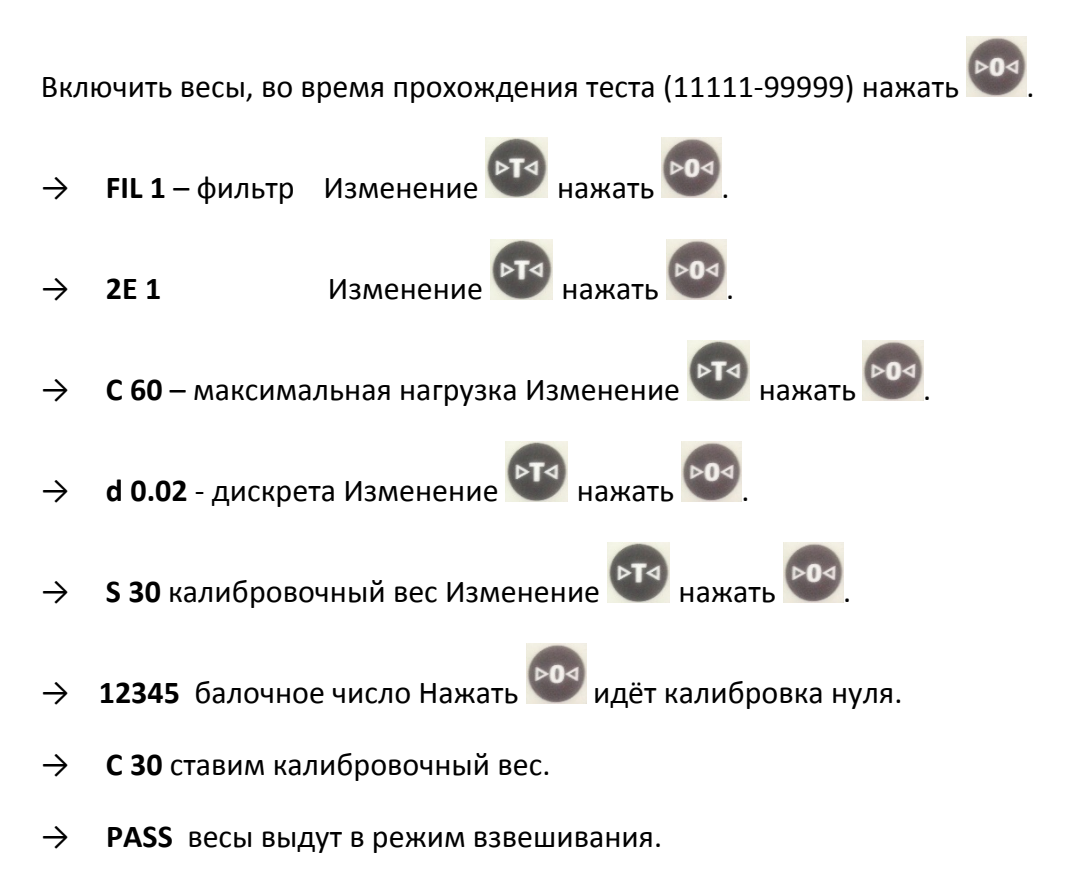